# TELEPEN

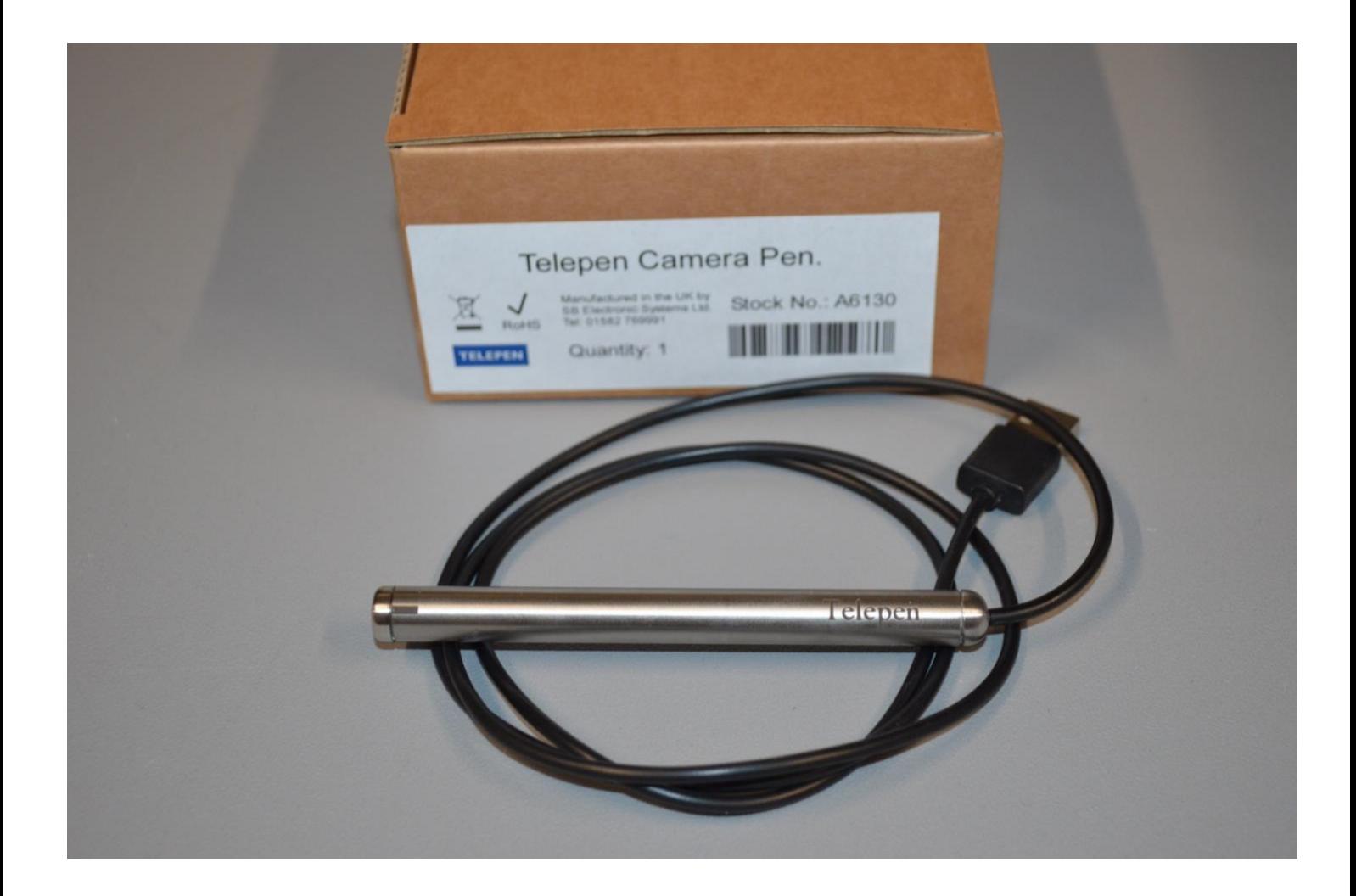

Fast and effective barcode reader using a 2D CMOS image sensor in conjunction with Telepen's advanced decoding software.

## TELEPEN

## **Features**

- Intuitive software
- Ability to read codes omnidirectionally
- Robust stainless-steel housing
- Easy scan of multiple surfaces including LCD screens
- Selectable resolution
- Selectable data termination
- Selectable barcode symbology

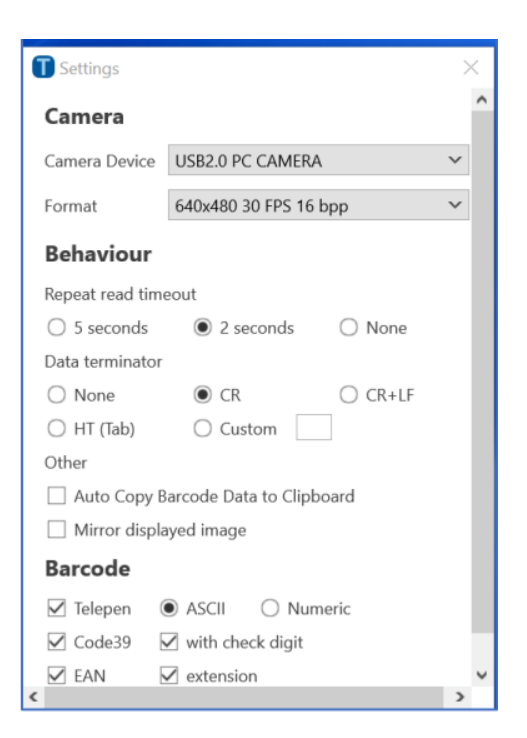

### **Technical specifications**

Resolution : up to 1Mpixel Speed : 30 FPS Reading angle: 360° Depth of focus: 40-100mm Communication: USB 2 Codes recognised : Telepen Numeric Telepen Ascii Code 39 Code 128

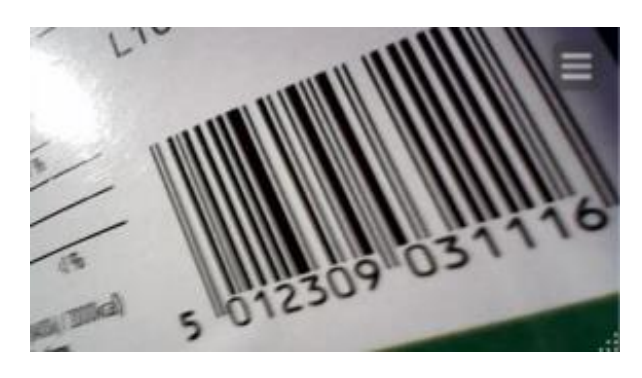

## **Application notes**

### **Display Box**

The box containing the displayed image may be moved to any convenient location on the screen.

### **Camera selection**

Upon opening the software the setting option will allow camera selection for best performance Telepen should be selected.

### **Format**

Format should normally be set to 1280x720 30FPS 24dpp

### **Depth of focus**

The lens does not have autofocus since this imposes a time delay on the reading. The depth of focus is however more than adequate and low density symbols may be read at much greater distances. The slight blurring does in fact take out imperfections in the media or printing.

### **Behaviour**

To avoid unwanted multiple reads a minimum time delay of 0.5 seconds is set but this may be

# TELEPEN

increased to 2 seconds or 5 seconds depending on the application.

### **Data termination**

When running in the background the software will auto fill the selected program a variety of data terminators are available.

If you wish to know more about the technology please see the documents available at [www.advanova.co.uk.](http://www.advanova.co.uk/) Alternatively contact [sales@advanova.co.uk](mailto:sales@advanova.co.uk) or call 01582 769991.

### **Auto copy to clipboard**

As well as filling in the selected program, the software is capable of auto copying the barcode to the clipboard.

### **Barcode selection**

Although the software will auto discriminate it is advisable to only select symbologies that need to be read since patterns from another symbology may be decoded as a valid read by less reliable ones.

Telepen is incredibly unlikely to be misread.

Note that it is impossible to distinguish between Code39 with and without a check character so it is essential to select the version that will be read.

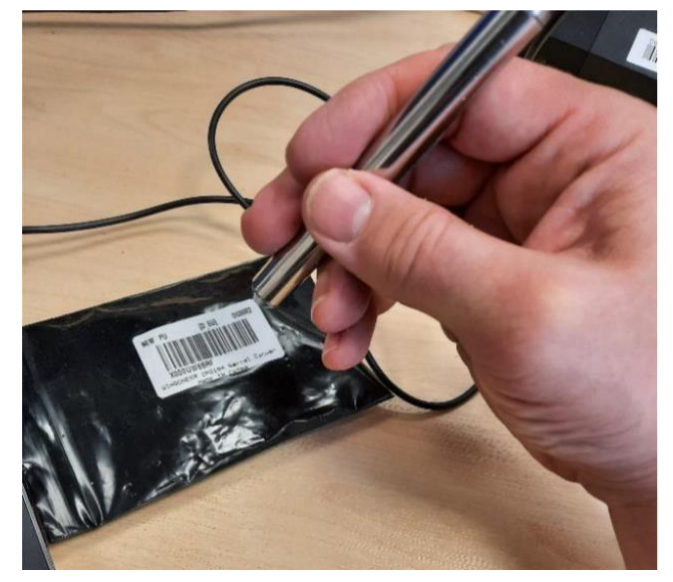